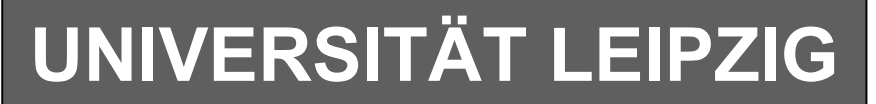

# **Institut für Informatik**

# Studentenmitteilung

**1. Semester - WS 2004**

Abt. Technische Informatik *Gerätebeauftragter*  Dr. rer.nat. Hans-Joachim Lieske Tel.: [49]-0341-97 32213 Zimmer: HG 02-37 e-mail: lieske@informatik.uni-leipzig.de www: http://www.informatik.uni-leipzig.de/~lieske Sprechstunde: Mi.  $14^{00} - 15^{00}$ 

Datum: Freitag, 19. November 2004

# **Aufgaben zu Übung Grundlagen der Technischen Informatik 1**

# **5. Aufgabenkomplex**

# **Widerstände, Spannungen und Ströme in Wechselspannungsnetzwerken mit sinusförmiger Erregung**

Im Hardwarepraktikum werden wir mittels eines Oszilloskops den in Augabe 5.1. gegebenen Hochpass auf Amplituden und Phasenverhalten messen.

# **5. Aufgabenkomplex - 1. Aufgabe**

## **Spannungen und Ströme am RC-Hochpass**

Gegeben ist folgende Schaltung:

$$
\underline{U}_E = 2.0V\angle 0^\circ = 2.0V + j \cdot 0V
$$

 $C_1 = 100nF$  $R_1 = 1,5k\Omega$ 

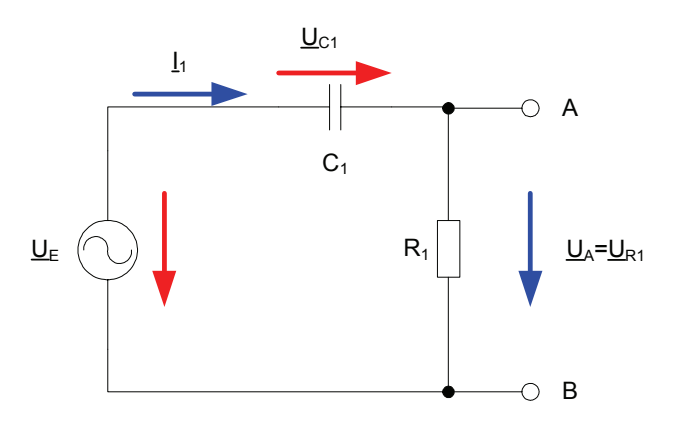

## **Gesamtpunktzahl: 19,5 Punkte**

Aufgaben:

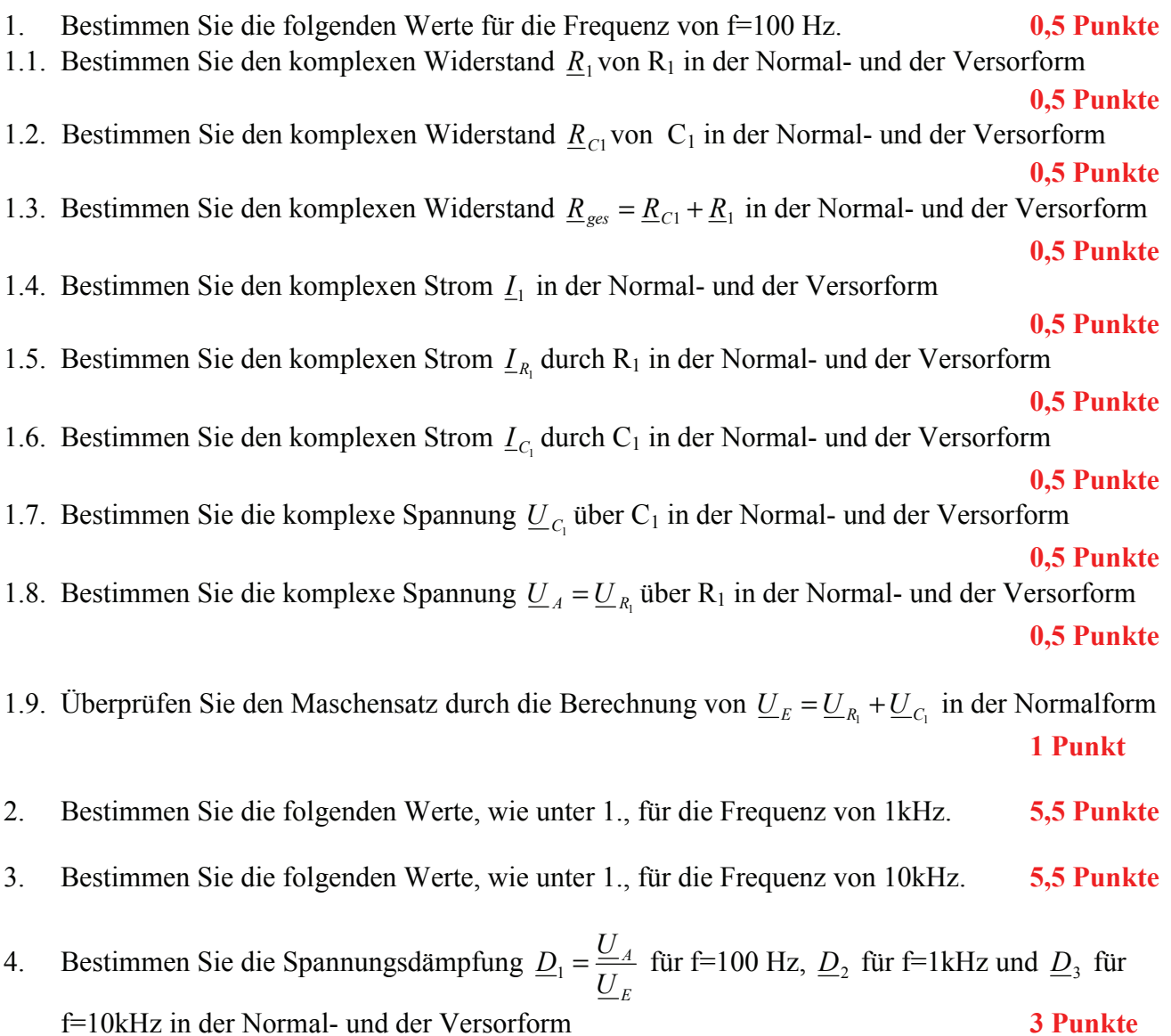

#### **5. Aufgabenkomplex - 2. Aufgabe**

#### **Spannungen und Ströme am RC-Bandpass bei einer Frequenz außerhalb der Resonanzfrequenz**

Ein Bandpass wird mit einer Frequenz von **4kHz** erregt. In vielen Fällen Kann man die Bauelemente L, R und C als ideale Bauelemente betrachten. In der Realität, bei genauen Betrachtungen, haben diese jedoch noch Eigenschaften anderer Art. Hier z.B. ist R<sub>PC1</sub> der endliche Widerstand des Dielektrikums und RL1 der Drahtwidersand der Wicklung. Dabei werden diese Werte bei der Spule meistens als Reihenwiderstand – und bei dem Kondensator meistens als Parallelwiderstand angegeben.

Gegeben ist folgende Schaltung:

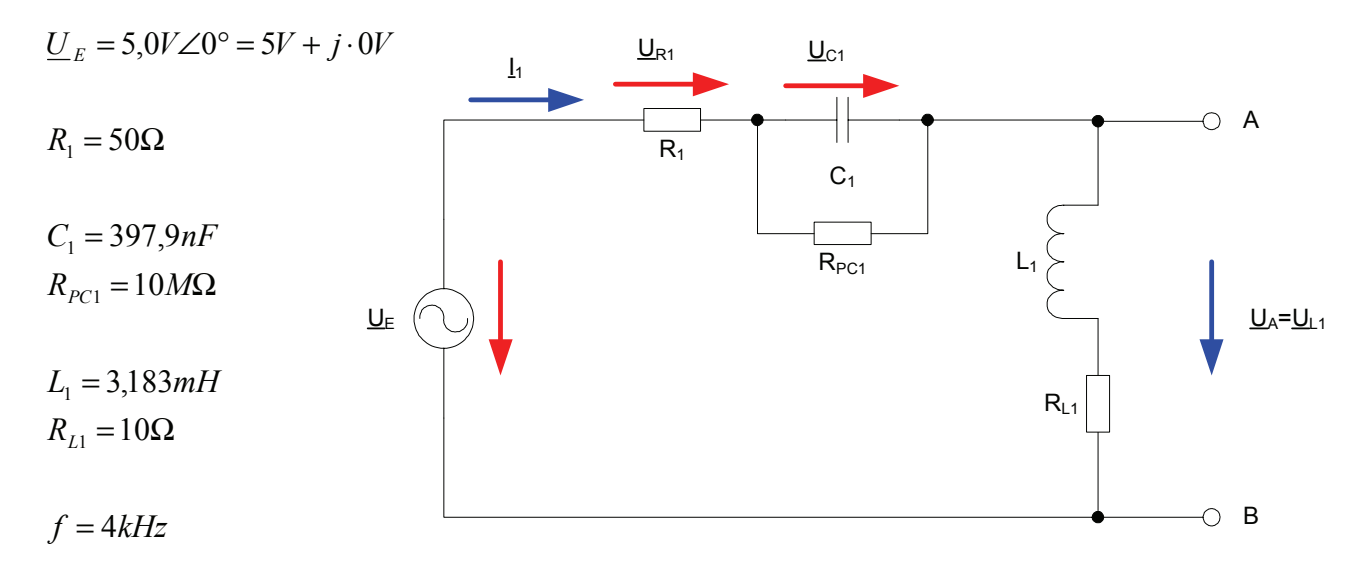

Aufgaben:

#### **Gesamtpunktzahl: 10,5 Punkte**

- 1. Bestimmen Sie die Augangsspannung *U <sup>A</sup>* und die Spannungsdämpfung *D* für die Frequenz von **f=4kHz.**
- 1.1. Bestimmen Sie den komplexen Widerstand  $R_1$  von  $R_1$  in der Normal- und der Versorform
- **0,5 Punkte** 1.2. Bestimmen Sie den komplexen Widerstand <u>R<sub>C1</sub></u> von C<sub>1</sub> in der Normal- und der Versorform Nutzen Sie dabei den Leitwert *G*<sub>C1</sub> **2 Punkt**
- 1.3. Bestimmen Sie den komplexen Widerstand  $R_{L1}$  von L<sub>1</sub> in der Normal- und der Versorform

 **2 Punkt**

- 1.4. Bestimmen Sie den komplexen Widerstand  $\underline{R}_{ges} = \underline{R}_1 + \underline{R}_{C1} + \underline{R}_{L1}$  in der Normal- und der Versorform **1 Punkte**
- 1.5. Bestimmen Sie die komplexen Ströme  $I_1 = I_{R_1} = I_C = I_L$  durch R<sub>1</sub>, C<sub>1</sub> und L<sub>1</sub>, in der Normalund der Versorform **1 Punkte**
- 1.6. Bestimmen Sie die komplexe Spannung  $U_{R1}$  über R<sub>1</sub> in der Normal- und der Versorform

#### **1 Punkte**

1.7. Bestimmen Sie die komplexe Spannung  $U_{\text{Cl}}$ über C<sub>1</sub> in der Normal- und der Versorform

 **1 Punkt**

1.8. Bestimmen Sie die komplexe Spannung  $\underline{U}_A = \underline{U}_{L1}$  über L<sub>1</sub> in der Normal- und der Versorform

 **1 Punkt**

 **1 Punkt**

1.9. Bestimmen Sie die Spannungsdämpfung *E A U*  $\underline{D} = \frac{U_A}{U}$  in der Normal- und der Versorform

**Bemerkung:** 

 **Für alle Aufgaben gilt:** 

- **1. In allen Formeln mit Zahlen sind die Maßeinheiten mitzuschleifen.**
- **2. Bei den Endergebnissen sind die Maßeinheiten zu verwenden, die, wenn vorhanden, aus einem Buchstaben bestehen. Während der Rechnung können Sie nach eigenem Ermessen verfahren.**
- **3. Bei den Endergebnissen sind die 10±3 Präfixe konsequent zu verwenden. Während der Rechnung können Sie nach eigenem Ermessen verfahren.** 
	- **Präfixe nur verwenden, wenn eine Maßeinheit dahinter ist.**
- **4. Alle Aufgaben auf insgesamt 4 Stellen genau berechnen, wenn in Aufgabe nicht anders angegeben.**
- **5. Die Aufaben sind zu nummerieren, auch die Teilaufgaben.**
- **6. Der Rechenweg muß ersichtlich sein. Gegebenenfalls das Schmierblatt anheften.**
- **7. Jedes Blatt ist wie folgt zu nummerieren Seite/Gesamtzahl der Seiten (z.B. Seite 6/8)**

#### **Nichtbeachtung wird mit Punktabzug geahndet!**

Für die komplexen Größen gilt folgende Schreibweise am Beispiel von  $U_{R1}$ :

$$
\underline{U}_{R1} = U_{R1,r} + jU_{R1,i} = \underline{U}_{R1}e^{j\phi_{U_{R1}}} = \underline{U}_{R1} \angle \phi_{U_{R1}} = \underline{U}_{R1}(\cos[\phi_{U_{R1}}] + j\sin[\phi_{U_{R1}}])
$$

$$
U_{R1,r} = \text{Re}\{\underline{U}_{R1}\} = \underline{U}_{R1} \cos[\phi_{U_{R1}}] \qquad U_{R1,i} = \text{Im}\{\underline{U}_{R1}\} = \underline{U}_{R1} \sin[\phi_{U_{R1}}]
$$

$$
\widetilde{U}_{R1} = |\underline{U}_{R1}| = \sqrt{U_{R1,r}^2 + U_{R1,i}^2}
$$
\n
$$
\phi_{U_{R1}} = \arctan\left[\frac{U_{R1,i}}{U_{R1,r}}\right] = \arccos\left[\frac{U_{R1,r}}{\widetilde{U}_{R1}}\right] = \arcsin\left[\frac{U_{R1,i}}{\widetilde{U}_{R1}}\right]
$$

( ) : *Für die imaginärenWiderstände ideale Kapatzität und ideale Induktivität gilt*

$$
R_{L,i} = -\frac{1}{G_{L,i}} = \omega \cdot L \qquad R_{C,i} = -\frac{1}{G_{C,i}} = -\frac{1}{\omega \cdot C} \qquad \text{mit} \quad \omega = 2 \cdot \pi \cdot f
$$

$$
j \cdot R_{L,i} = j \cdot \omega \cdot L \qquad \Rightarrow \qquad j \cdot G_{L,i} = \frac{1}{j \cdot \omega \cdot L} = -j \cdot \frac{1}{\omega \cdot L}
$$
  

$$
j \cdot R_{C,i} = \frac{1}{j \cdot \omega \cdot C} = -j \cdot \frac{1}{\omega \cdot C} \qquad \Rightarrow \qquad j \cdot G_{C,i} = \left[ -j \cdot \frac{1}{\omega \cdot C} \right]^{-1} = j \cdot \omega \cdot C
$$

. *dabei ist a der zeitunabhängige Teil*  $f \text{ if } a(t) = \overline{a} \cos(\omega t + \phi)$   $f o \text{lg} t$   $\underline{a} = \overline{a} \cdot e^{j\phi}$   $f \text{ if } a' \text{ is } F \text{ requires } \omega = 2\pi \cdot f$  $a(t) = \overline{a} + \overline{a}\cos(\omega t + \phi) = \overline{a} + \text{Re}\{\overline{a} \cdot e^{j(\omega t + \phi)}\} = \overline{a} + \text{Re}\{\underline{a} \cdot e^{j\omega t}\}\$ mit  $\underline{a} = \overline{a} \cdot e^{j\phi}$ : *Transformationsregel aus dem Zeitbereich*

Die Schreibweise hat auch für Ströme und Widerstände und Leitwerte zu erfolgen. Für die Spannungen ist das Symbol U, für die Ströme das Symbol I, für die Widerstände das Symbol R und für die Leitwerte ist das Symbol G zu Verwenden.

Z, X und Y sind nicht zu verwenden, da diese Bezeichnungen von dem allgemeinen Schema abweichen und zu Verwirrungen führen können.

Alle Winkelangaben haben in Grad zu erfolgen.

Die Versorform ( $z.B$ :  $U_{R1} \angle \phi_{U_{R1}}$ ) ist eine vereinfachte Schreibweise der Eulerschen Form

 $(z.B: U_{R1}e^{j\phi_{U_{R1}}})$ , die auch die Anschaulichkeit verbessert.

Beachten Sie, dass beim idealen ohmschen Widerstand das Imaginärteil und bei der idealen Kapatzität und Induktivität das Realteil gleich null ist.

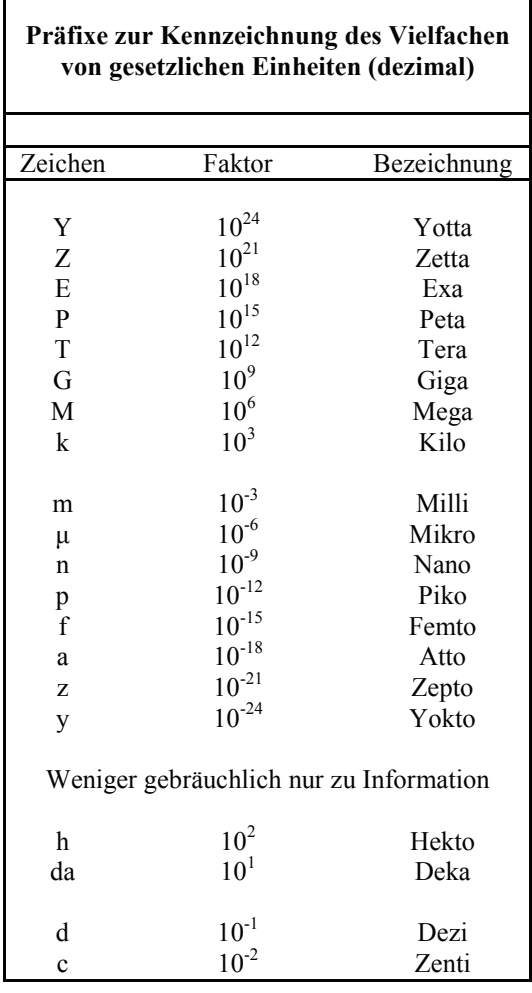

Umgang mit den Präfixen am Beispiel einer 4 stelligen Genauigkeit:

- - - , - Präfix Maßeinheit

- - , - - Präfix Maßeinheit

-, - - - Präfix Maßeinheit

Beispiele:

216,4μF; 33,45kHz; 2,456MΩ; 7,482A

#### **5. Aufgabenkomplex - Beispielaufgabe**

#### **Spannungen und Ströme am RC-Bandpass bei einer Frequenz außerhalb der Resonanzfrequenz**

Ein Bandpass wird mit einer Frequenz von **2kHz** erregt. In vielen Fällen kann man die Bauelemente L, R und C als ideale Bauelemente betrachten. In der Realität, bei genauen Betrachtungen, haben diese jedoch noch Eigenschaften anderer Art. Hier z.B. ist R<sub>PC1</sub> der endliche Widerstand des Dielektrikums und RL1 der Drahtwiderstand der Wicklung. Dabei werden diese Werte bei der Spule meistens als Reihenwiderstand – und bei dem Kondensator meistens als Parallelwiderstand angegeben.

Gegeben ist folgende Schaltung:

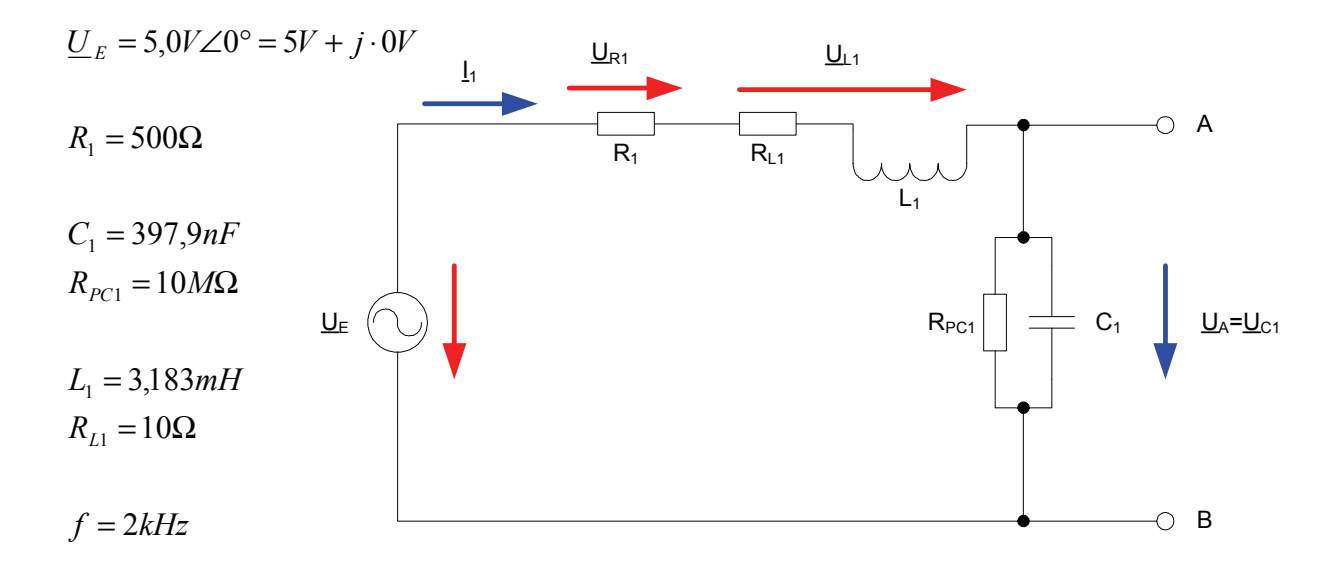

- 1. Bestimmen Sie die Augangsspannung *U <sup>A</sup>* und die Spannungsdämpfung *D* für die Frequenz von **f=2kHz.**
- 1.1. Bestimmen Sie den komplexen Widerstand  $R_1$  von R<sub>1</sub> in der Normal- und der Versorform
- 1.2. Bestimmen Sie den komplexen Widerstand  $R_{C1}$  von C<sub>1</sub> in der Normal- und der Versorform Nutzen Sie dabei den Leitwert *G*<sub>C1</sub>
- 1.3. Bestimmen Sie den komplexen Widerstand  $R_{L1}$  von L<sub>1</sub> in der Normal- und der Versorform
- 1.4. Bestimmen Sie den komplexen Widerstand  $\underline{R}_{ges} = \underline{R}_1 + \underline{R}_{c1} + \underline{R}_{L1}$  in der Normal- und der Versorform
- 1.5. Bestimmen Sie die komplexen Ströme  $I_1 = I_{R_1} = I_C = I_L$  durch R<sub>1</sub>, C<sub>1</sub> und L<sub>1</sub>, in der Normalund der Versorform
- 1.6. Bestimmen Sie die komplexe Spannung  $U_{R1}$  über R<sub>1</sub> in der Normal- und der Versorform
- 1.7. Bestimmen Sie die komplexe Spannung  $U_{\scriptscriptstyle L1}$  über L<sub>1</sub> in der Normal- und der Versorform
- 1.8. Bestimmen Sie die komplexe Spannung  $U_A = U_C$  über  $C_1$  in der Normal- und der Versorform
- 1.9. Bestimmen Sie die Spannungsdämpfung *E A U*  $\underline{D} = \frac{U_A}{V}$  in der Normal- und der Versorform

Aufgaben:

- 1. Bestimmen Sie die Augangsspannung *U <sup>A</sup>* und die Spannungsdämpfung *D* für die Frequenz von **f=2kHz.**
- 1.1. Bestimmen Sie den komplexen Widerstand  $\underline{R}_1$  von R<sub>1</sub> in der Normal- und der Versorform

$$
\underline{R}_1 = R_{1,r} + jR_{1,i} = \breve{R}_1 e^{j\phi_{R_1}} = \breve{R}_1 \angle \phi_{R_1} \qquad \phi_{R_1} = \arctan\left[\frac{R_{1,i}}{R_{1,r}}\right] \qquad \breve{R}_1 = \sqrt{R_{1,r}^2 + R_{1,i}^2}
$$

 $R_{1,r} = 500\Omega$   $R_{1,i} = 0k\Omega$ 

$$
\phi_{R_1} = \arctan\left[\frac{0k\Omega}{500\Omega}\right] = 0^\circ \qquad \breve{R_1} = \sqrt{(500\Omega)^2 + (0k\Omega)^2} = 500\Omega
$$

$$
\underline{R}_1 = 500\Omega + j0k\Omega = 500\Omega \angle 0^{\circ}
$$

1.2. Bestimmen Sie den komplexen Widerstand <u>R<sub>C1</sub></u> von C<sub>1</sub> in der Normal- und der Versorform Nutzen Sie dabei den Leitwert  $\overline{G}_{C}$ 1

$$
\underline{G}_{C1} = G_{C1,r} + jG_{C1,i} = \tilde{G}_{C1}e^{j\phi_{C1}} = \tilde{G}_{C1} \angle \phi_{G_{C1}}
$$
\n
$$
C = 397,9nF \qquad R_{pC1} = 10M\Omega \qquad f = 2kHz
$$
\n
$$
G_{C1,r} = \frac{1}{R_{pC1}} \implies G_{C1,r} = \frac{1}{10M\Omega} = 100 \cdot 10^{-9} S = 100nS
$$
\n
$$
R_{C,i} = -\frac{1}{\omega \cdot C} \qquad mit \qquad \omega = 2\pi \cdot f
$$
\n
$$
R_{C,i} = -\frac{1}{2 \cdot \pi \cdot 2kHz \cdot 397,9nF} = -\frac{1}{5000 \cdot 10^{-6} \frac{A}{V}} = -\frac{1V}{5 \cdot 10^{-3} A} = -0,2 \cdot 10^{3} \Omega = -200 \Omega
$$
\n
$$
G_{C1,i} = -\frac{1}{R_{C,i}} \qquad \Rightarrow \qquad G_{C1,i} = -\frac{1}{-200 \Omega} = 5mS
$$
\n
$$
\underline{G}_{C1} = 100nS + j \cdot 5mS
$$

$$
\Rightarrow \vec{G}_{C1} = \sqrt{G_{1,r}^2 + G_{1,i}^2} \Rightarrow \vec{G}_{C1} = \sqrt{(100nS)^2 + (5mS)^2} = \sqrt{(0,0001mS)^2 + (5mS)^2}
$$
  
\n
$$
= \sqrt{(0,0001 \cdot 10^{-3} S)^2 + (5 \cdot 10^{-3} S)^2} = \sqrt{0,0000001 \cdot 10^{-6} S^2 + 25 \cdot 10^{-6} S^2}
$$
  
\n
$$
= \sqrt{25,0000001 \cdot 10^{-6} S^2} = 5,00000001 \cdot 10^{-3} S \approx 5mS
$$
  
\n
$$
\Rightarrow \phi_{G_{C1}} = \arctan \left[ \frac{G_{C1,i}}{G_{C1,r}} \right] \Rightarrow \phi_{G_{C1}} = \arctan \left[ \frac{5mS}{100nS} \right] = \arctan \left[ \frac{5 \cdot 10^{-3} S}{100 \cdot 10^{-9} S} \right]
$$
  
\n
$$
\arctan \left[ \frac{5 \cdot 10^{-3} S}{10^{-7} S} \right] = \arctan \left[ 5 \cdot 10^4 \right] = 89,99885 \approx 90^{\circ}
$$
  
\n
$$
\frac{G_{C1}}{G_{C1}} = 100nS + j \cdot 5mS = 5mS \angle 90^{\circ}
$$

$$
\underline{R}_{C1} = \frac{1}{\underline{G}_{C1}} \implies \underline{R}_{C1} = \frac{1}{5mS \angle 90^{\circ}} = \frac{1}{5mS} \angle -90^{\circ} = 200\Omega \angle -90^{\circ}
$$

 $_{1} = R_{C1,r} + jR_{C1,i} = R_{C1}e^{j\varphi_{R_{C1}}} = R_{C1} \angle \phi_{R_{C1}}$  $\underline{R}_{C1} = R_{C1,r} + jR_{C1,i} = \bar{R}_{C1}e^{j\varphi_{RC1}} = \bar{R}_{C1}\angle\phi_{R}$ *j*  $C_1 - R_{C1,r} + JR_{C1,i} - R_{C1} \epsilon$   $- R_{C1} \angle \varphi_{R_c}$  $\widetilde{R}_{C1}e^{j\phi_{R_{C1}}} = \widetilde{R}_{C1} \angle \phi_{R}$ 

$$
R_{C1,r} = \text{Re}\{\underline{R}_{C1}\} = \overline{R}_{C1} \cos[\phi_{R_{C1}}] \implies R_{C1,r} = 200\Omega \cdot \cos[-90^\circ] = 200\Omega \cdot (0) = 0\Omega
$$
  

$$
R_{C1,i} = \text{Im}\{\underline{R}_{C1}\} = \overline{R}_{C1} \sin[\phi_{R_{C1}}] \implies R_{C1,i} = 200\Omega \cdot \sin[-90^\circ] = 200\Omega \cdot (-1) = -200\Omega
$$

$$
\underline{R}_{C1} = 200\Omega \angle -90^{\circ} = 0\Omega - j \cdot 200\Omega
$$

1.3. Bestimmen Sie den komplexen Widerstand *RL*<sup>1</sup> von L1 in der Normal- und der Versorform

$$
\underline{R}_{L1} = R_{L1,r} + jR_{L1,i} = \overline{R}_{L1}e^{j\phi_{R_{L1}}} = \overline{R}_{L1} \angle \phi_{R_{L1}}
$$
  
\n
$$
L_1 = 3,183mH \qquad R_{L1} = 10\Omega \qquad f = 2kHz
$$
  
\n
$$
R_{L1,r} = R_{L1} \implies R_{L1,r} = 10\Omega
$$
  
\n
$$
R_{L1,i} = \omega \cdot L = 2 \cdot \pi \cdot f \cdot L \implies R_{L1,i} = 2 \cdot \pi \cdot 2kHz \cdot 3,183mH = 2 \cdot \pi \cdot 2 \cdot 10^3 \frac{1}{s} \cdot 3,183 \cdot 10^{-3} \frac{Vs}{A}
$$
  
\n
$$
= 39,9987\Omega \approx 40\Omega
$$
  
\n
$$
\underline{R}_{L1} = 10\Omega + j \cdot 40\Omega
$$

$$
\breve{R}_{L1} = \sqrt{R_{L1,r}^2 + R_{L1,i}^2} \quad \Rightarrow \quad \breve{R}_{L1} = \sqrt{(10\Omega)^2 + (40\Omega)^2} = \sqrt{100\Omega^2 + 1600\Omega^2} = \sqrt{1700\Omega^2} = 41,23\Omega
$$

$$
\phi_{R_{L1}} = \arctan\left[\frac{R_{L1,i}}{R_{L1,r}}\right] \implies \phi_{R_{L1}} = \arctan\left[\frac{40\Omega}{10\Omega}\right] = 75,96^{\circ}
$$

$$
\underline{R}_{L1} = 10\Omega + j \cdot 40\Omega = 41,23\Omega \angle 75,96^{\circ}
$$

 $R_{ges} = R_1 + R_{C1} + R_{L1}$ 

1.4. Bestimmen Sie den komplexen Widerstand  $\underline{R}_{ges} = \underline{R}_1 + \underline{R}_{c1} + \underline{R}_{L1}$  in der Normal- und der Versorform

$$
\underline{R}_{1} = 500\Omega + j0k\Omega = 500\Omega \angle 0^{\circ}
$$
  

$$
\underline{R}_{C1} = 200\Omega \angle -90^{\circ} = 0\Omega - j \cdot 200\Omega
$$
  

$$
\underline{R}_{L1} = 10\Omega + j \cdot 40\Omega = 41,23\Omega \angle 75,96^{\circ}
$$

 $\underline{R}_{ges} = 500\Omega + j0k\Omega + 0\Omega - j \cdot 200\Omega + 10\Omega + j \cdot 40\Omega = 510\Omega - j160\Omega$ 

$$
\overline{R}_{ges} = \sqrt{R_{ges,r}^2 + R_{ges,i}^2} \implies \overline{R}_{ges} = \sqrt{(510\Omega)^2 + (-160\Omega)^2} = \sqrt{260100\Omega^2 + 25600\Omega^2}
$$

$$
= \sqrt{285700\Omega^2} = 534,5091\Omega \approx 534,5\Omega
$$

$$
\phi_{R_{\text{ges}}} = \arctan\left[\frac{R_{\text{ges},i}}{R_{\text{ges},r}}\right] \implies \phi_{R_{\text{ges}}} = \arctan\left[\frac{-160\Omega}{510\Omega}\right] = \arctan(-0.3137) = -17.42^{\circ}
$$

 $R<sub>ges</sub>$  = 510Ω − j160Ω = 534,5Ω∠ − 17,42°</u>

1.5. Bestimmen Sie die komplexen Ströme  $\underline{L}_1 = \underline{L}_{R_1} = \underline{L}_{C_1} = \underline{L}_{L_1}$  durch R<sub>1</sub>, C<sub>1</sub> und L<sub>1</sub>, in der Normal- und der Versorform

$$
\underline{I}_1 = \underline{I}_{R_1} = \underline{I}_{C_1} = \underline{I}_{L_1} = \frac{U_E}{\underline{R}_{ges}}
$$
\n
$$
\underline{I}_1 = I_{1,r} + j \cdot I_{1,i} = \overline{I}_1 e^{j\phi_{I_1}} = \overline{I}_1 \angle \phi_{I_1}
$$
\n
$$
\underline{U}_E = 5,0V\angle 0^\circ = 5V + j \cdot 0V
$$
\n
$$
\underline{R}_{ges} = 510\Omega - j160\Omega = 534,5\Omega\angle -17,42^\circ
$$
\n
$$
\underline{I}_1 = \frac{5,0V\angle 0^\circ}{534,5\Omega\angle -17,42^\circ} = 9,355mA\angle 17,42^\circ
$$
\n
$$
I_{1,r} = \text{Re}\{\underline{I}_1\} = \overline{I}_1 \cos[\phi_{I_1}] \implies I_{1,r} = 9,355mA \cdot \cos[17,42^\circ] = 9,355mA \cdot (0,9541) = 8.926mA
$$
\n
$$
I_{1,i} = \text{Im}\{\underline{I}_1\} = \overline{I}_1 \sin[\phi_{I_1}] \implies I_{1,i} = 9,355mA \cdot \sin[17,42^\circ] = 9,355mA \cdot (0,2994) = 2,801mA
$$

$$
\underline{I}_1 = 9{,}355mA\angle 17{,}42^\circ = 8.926mA + j2{,}801mA
$$

- 1.6. Bestimmen Sie die komplexe Spannung  $U_{R1}$  über R<sub>1</sub> in der Normal- und der Versorform
- 1.7. Bestimmen Sie die komplexe Spannung  $U_{L1}$  über L<sub>1</sub> in der Normal- und der Versorform
- 1.8. Bestimmen Sie die komplexe Spannung  $\underline{U}_A = \underline{U}_{C_1}$  über C<sub>1</sub> in der Normal- und der Versorform

$$
\underline{U}_{R1} = \underline{I}_1 \cdot \underline{R}_1
$$
  

$$
\underline{I}_1 = 9,355mA\angle 17,42^\circ = 8.926mA + j2,801mA \qquad \underline{R}_1 = 500\Omega + j0k\Omega = 500\Omega \angle 0^\circ
$$

 $\underline{U}_{R1} = 9,355 mA \angle 17,42^{\circ} \cdot 500 \Omega = 4,678 V \angle 17,42^{\circ}$ 

$$
U_{R1,r} = \text{Re}\{\underline{U}_{R1}\} = \overline{U}_{R1} \cos[\phi_{R1}] \implies U_{R1,r} = 4,678V \cdot \cos[17,42^{\circ}] = 4,678V \cdot (0,9541) = 4,463V
$$
  

$$
U_{R1,i} = \text{Im}\{\underline{U}_{R1}\} = \overline{U}_{R1} \sin[\phi_{R1}] \implies U_{R1,r} = 4,678V \cdot \sin[17,42^{\circ}] = 4,678V \cdot (0,2994) = 1,401V
$$

$$
U_{R1} = 4,678V\angle 17,42^{\circ} = 4,463V + j \cdot 1,401V
$$

 $\underline{U}_{L1} = \underline{I}_1 \cdot \underline{R}_{L1}$ 

 $I_1 = 9,355 \text{ mA} \angle 17,42^{\circ} = 8.926 \text{ mA} + j2,801 \text{ mA}$   $I_2 = 10\Omega + j \cdot 40\Omega = 41,23\Omega \angle 75,96^{\circ}$  $\underline{R}_{L1} = 10\Omega + j \cdot 40\Omega = 41,23\Omega \angle 75,96^{\circ}$ 

 $\underline{U}_{L1} = 9,355 mA \angle 17,42^{\circ} \cdot 41,23 \Omega \angle 75,96^{\circ} = 385,7 mV \angle 93,38^{\circ}$ 

 $U_{R1,i} = \text{Im} \{\underline{U}_{R1}\} = \overline{U}_{R1} \sin[\phi_{R_{L1}}] \Rightarrow U_{R1,r} = 385,7mV \cdot \sin[93,38^\circ] = 385,7mV \cdot (0,9983) = 385,0mV$  $U_{R1,r} = \text{Re}\{\underline{U}_{R1}\} = \overline{U}_{R1} \cos[\phi_{R_{L1}}] \Rightarrow U_{R1,r} = 385,7mV \cdot \cos[93,38^\circ] = 385,7mV \cdot (-0,0590) = -22,76mV$ 

 $\underline{U}_{L1} = 385,7 mV \angle 93,38^{\circ} = -22,76 mV + j \cdot 385,0 mV$ 

 $\underline{U}_A = \underline{U}_{C1} = \underline{I}_1 \cdot \underline{R}_{C1}$ 

 $I_1 = 9,355 mA \angle 17,42^{\circ} = 8.926 mA + j2,801 mA$   $R_{C1} = 200\Omega \angle -90^{\circ} = 0\Omega - j \cdot 200\Omega$  $\underline{R}_{C1} = 200\Omega \angle -90^{\circ} = 0\Omega - j \cdot 200\Omega$ 

 $\underline{U}_{C1} = 9,355 \text{ mA} \angle 17,42^{\circ} \cdot 200 \Omega \angle -90^{\circ} = 1,871 V \angle -72,58^{\circ}$ 

$$
U_{C1,r} = \text{Re}\{\underline{U}_{C1}\} = \overline{U}_{C1} \cos[\phi_{R_{C1}}] \implies U_{C1,r} = 1,871V \cdot \cos[-72,58^\circ] = 1,871V \cdot (0,2994) = 560,2mV
$$
  

$$
U_{C1,i} = \text{Im}\{\underline{U}_{C1}\} = \overline{U}_{C1} \sin[\phi_{R_{C1}}] \implies U_{C1,r} = 1,871V \cdot \sin[-72,58^\circ] = 1,871V \cdot (-0,9541) = -1,785V
$$

$$
U_{C1} = 1,871V\angle -72,58^{\circ} = 560,2mV - j \cdot 1,785V
$$

1.9. Bestimmen Sie die Spannungsdämpfung *E A U*  $\underline{D} = \frac{U_A}{V}$  in der Normal- und der Versorform

$$
\underline{D} = \overline{D}\angle\phi_D = D_r + j \cdot D_i = \frac{U_A}{U_E}
$$
  
\n
$$
\underline{U}_E = 5,0V\angle 0^\circ = 5,0V + j \cdot 0V \qquad \underline{U}_A = 1,871V\angle -72,58^\circ = 560,2mV - j \cdot 1,785V
$$
  
\n
$$
\underline{D} = \frac{1,871V\angle -72,58^\circ}{5,0V\angle 0^\circ} = 0,3742\angle -72,58^\circ
$$
  
\n
$$
D_r = \text{Re}\{\underline{D}\} = \overline{D}\cos[\phi_D] \implies D_r = 0,3742 \cdot \cos[-72,58^\circ] = 0,3742 \cdot (0,2994) = 0,1120
$$
  
\n
$$
D_i = \text{Im}\{\underline{D}\} = \overline{D}\sin[\phi_D] \implies D_i = 0,3742 \cdot \sin[-72,58^\circ] = 0,3742 \cdot (-0,9541) = -0,2857
$$

$$
\underline{D} = 0.3742 \angle -72.58^{\circ} = 0.1120 - j \cdot 0.2857
$$

Probe:  
\n
$$
U_E = U_{R1} + U_{L1} + U_{C1}
$$
\n
$$
U_E = 5,0V\angle 0^\circ = 5V + j \cdot 0V
$$
\n
$$
U_{R1} = 4,678V\angle 17,42^\circ = 4,463V + j \cdot 1,401V
$$
\n
$$
U_{L1} = 385,7mV\angle 93,38^\circ = -22,76mV + j \cdot 385,0mV
$$
\n
$$
U_{C1} = 1,871V\angle -72,58^\circ = 560,2mV - j \cdot 1,785V
$$
\n
$$
U_E = 4,463V + j \cdot 1,401V -22,76mV + j \cdot 385,0mV - 560,2mV - j \cdot 1,785V
$$
\n
$$
= 5,0232V - 0,02276V + j \cdot (1,786 - 1,785V)
$$
\n
$$
= 5,00044V + j \cdot 0,001V \approx 5V + j \cdot 0V = U_E
$$
\nRe *sonanzfrequencies*:  
\n
$$
C_1 = 397,9nF
$$
\n
$$
L_1 = 3,183mH
$$
\n
$$
f = \frac{1}{2 \cdot \pi \sqrt{L_1 \cdot C_1}} = \frac{1}{2 \cdot \pi \sqrt{397,9nF \cdot 3,183mH}} = \frac{1}{2 \cdot \pi \sqrt{1,267 \cdot 10^{-9}}} = \frac{1}{2 \cdot \pi \cdot 35,59 \cdot 10^{-6}}
$$
\n
$$
= \frac{1}{223,6 \cdot 10^{-6}} = 4,472kHz
$$